### **Introduction to C++**

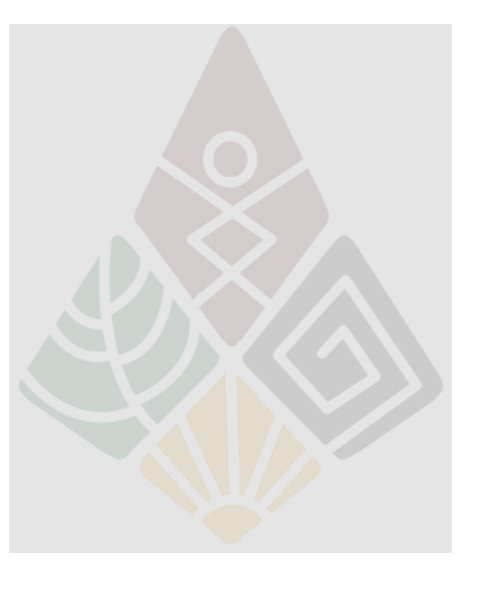

# **Introduction to C++**

- •Structure of C++ Program
- •Statements and Semicolon
- ●Comments
- ●Character and String Literal
- ●Output and Input Operator
- ●Variables and Declarations
- ●Operators and Precedences
- Integer and Boolean
- **Real Number**

198110 Computer Programming - Chapter 2 Intro to C++  $\mathbf{C}$ ++ String

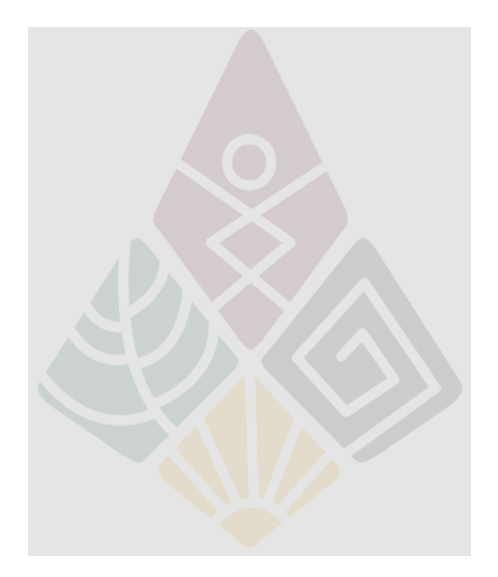

# **Structure of C++ Program**

#### ●The shortest program: main(){}

#### ●Generally,

}

```
#include <iostream>
using namespace std;
// Hello World Program
int main()
{
```

```
cout << "Hello World.\n";
return 0;
```
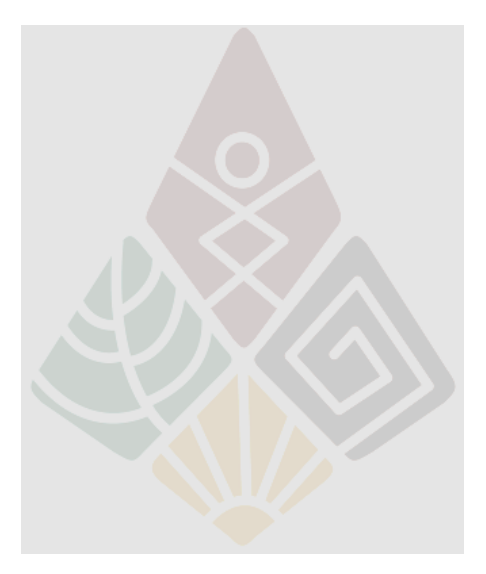

198110 Computer Programming - Chapter 2 Intro to C++ 33

```
C++ Source Code
```

```
#include <iostream>
using namespace std;
int main()
{
      cout << "Hello World.\n";
      return 0;
}
```
The  $\#$ include includes a header file which contains additional functions.

●Every program **must** contain main() function.

- ●Program statements **must** be in {...} of main()
- .All statements **must** be ended by semicolon (;).

A program **may** return an integer value to OS when exit.

# **C++ Source Code**

- $\cdot$ File extension = .cpp
- ●C++ code is **case-sensitive**.
- •Single line comment written after //
- •Multiline comment written in between  $/*$  and  $*/$

```
\cdot/*P1
Mr. Dekdee Tangjai
ID: 5712345678-9
\cdot^{\star}
```
198110 Computer Programming - Chapter 2 Intro to C++ 55  $\cdot$ #include <iostream> using namespace std;

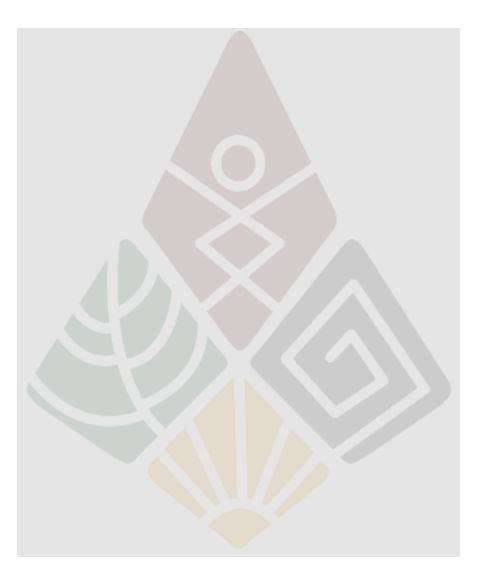

## **The Output Operator: <<**

. Use with the output stream: cout.

•Generally, cout connects to the screen.

I.e., everything that has been sent to cout will be display on screen.

●Syntax: cout  $<< exp 1 << exp 2 << ... << exp n$ ;

. The output operator will sent expressions – from left to right – orderly to the output stream.

```
cout <<"Hello world\n";
cout <<"Hello " <<"world" <<"\n";
```
198110 Computer Programming - Chapter 2 Intro to C++ 66

Hello world

Hello world

# **Characters and String Literals**

- A single character is an alphabet, a numeric, or a symbol enclosed within a pair of single quotes, e.g.,  $\bullet$ 'A', 'b', '9', '+'.
- A string literal consists of series of characters within a pair of double quote, e.g.,
- ."Hello", "World", " ".
- ●Non-printable Characters:
- .Newline '\n'
- $\cdot$ Tab '\t'
- .Return '\r'

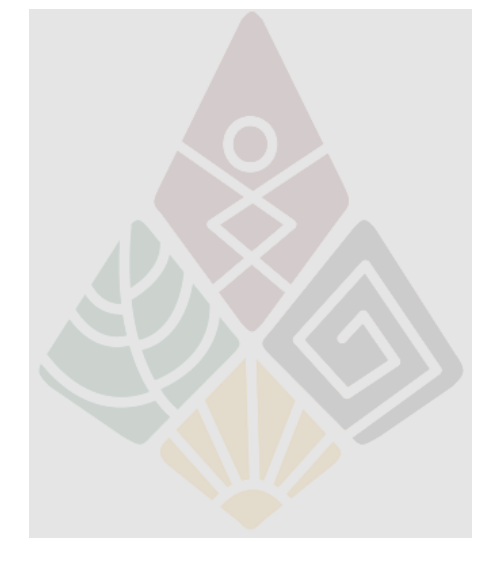

# **Example: Length of String Literals**

•Function: strlen() returns the length of string

●<cstring> header must be included in the source file.

```
#include <iostream>
#include <cstring>
using namespace std;
\cdotint main()
{
       cout << strlen("Hello, World.\n") << '\n';
       cout << strlen("Hello, World.") << '\n';
       cout << strlen("Hello, ") << '\n';
       cout << strlen("H") << '\n';
       cout << strlen("") << '\n';
       return 0;
```
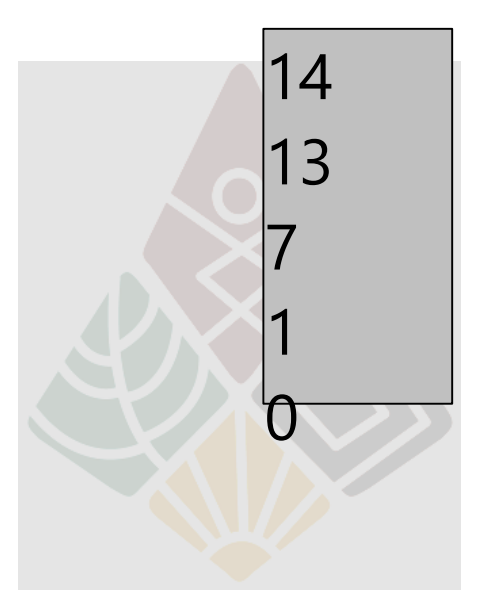

198110 Computer Programming - Chapter 2 Intro to C++ 888 and 200 km states and 2888 and 3888 and 3888 and 3888

}

## **Variables and Declarations**

A variable is a symbol or name referred to a value stored in the memory.

●Variable name always begin with an alphabet or an underscore

•followed by alphanumeric character(s) or underscore . In C/C++, all variables must be declared before use, e.g.,

int x; int a1, a2; char ch, \_digit; string str, first\_name, last\_name;

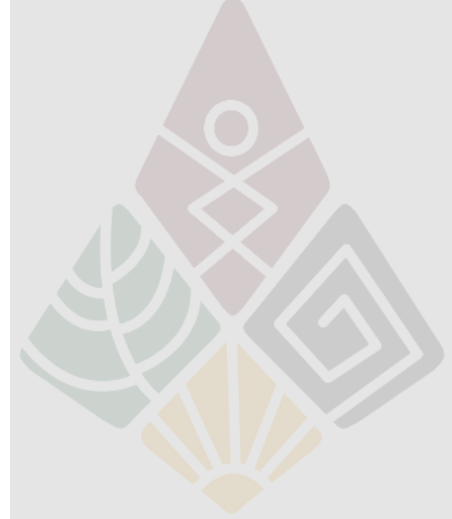

198110 Computer Programming - Chapter 2 Intro to C++ 999 PM and 200 PM and 200 PM and 200 PM and 200 PM and 20

# **Assignment Statements**

●To assign a value to a variable

●Syntax variable = exp;

{

}

```
// An example to illustrate assignment
int main()
```

```
int n;
n = 66;cout << n << endl;
return 0;
```
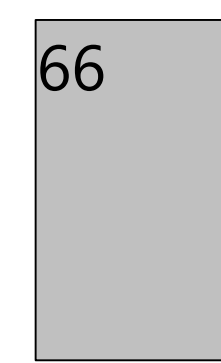

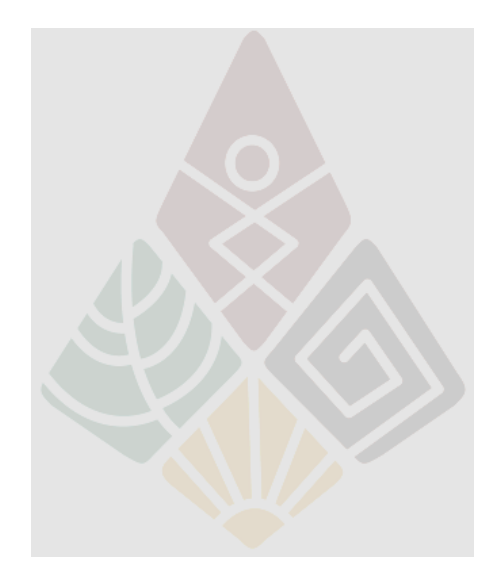

## **Initialization**

// This shows how to initialize // variable as they are declared:

```
int main()
{
      int george = 44;
      int martha = 33;
      int sum = george + martcout << george << " + " << martha
                  << " = " << sum << endl;
 return 0;
}
```
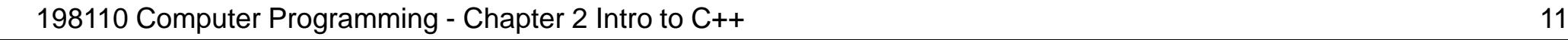

 $44 + 33 = 77$ 

## **Reserved Words / Identifiers**

. Reserved words are words with special meaning in C++. **These words cannot be declared to be a variable name**, e.g., include, return, endl, if, switch, while, ...

Identifier is a name used to declare variables, functions, data types, etc.

. main is a function.

.*n* and *cout* are variables.  $\cdot$ *int* is a data type.

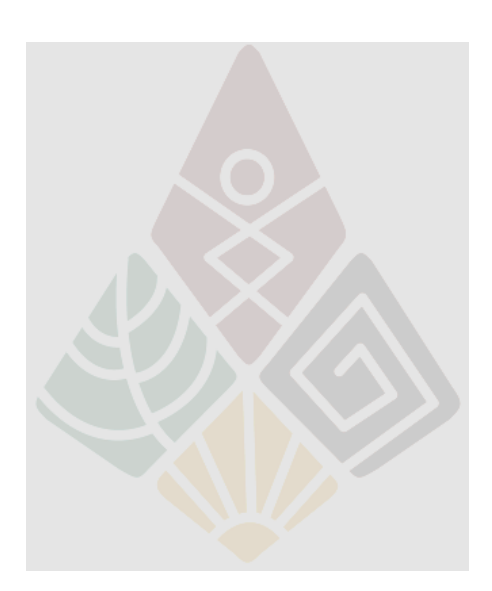

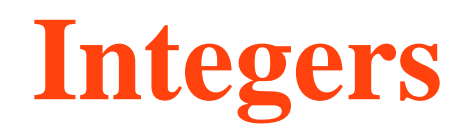

#### ●For **32-bit architecture**:

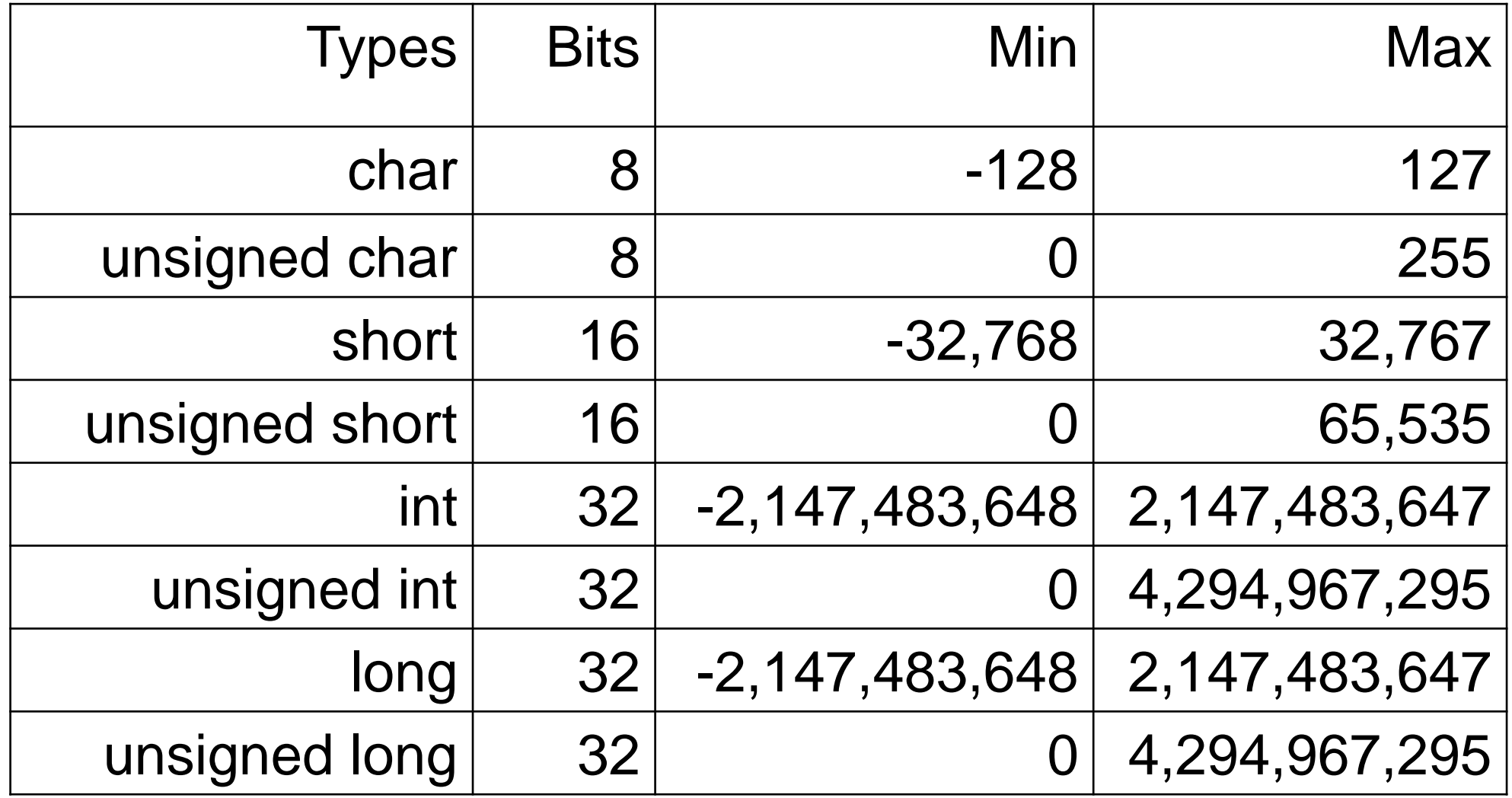

# **Size of Data Type**

• Function: sizeof() queries size of the object or type  $\cdot$ int main()

```
\bullet{
```

```
• cout<< "Size of char:\t" << size of char) << endl;
 cout<< "Size of short:\t" << sizeof(short) <<endl;
 cout<< "Size of int:\t" << sizeof(int) <<endl;
 char a;
 int b;
 cout << "Size of a: " \le \le size of (a) \le \le endl;
 cout<< "Size of b: " <<sizeof(b) <<endl;
```

```
\cdot return 0;
```
●}

Size of char: 1 Size of short: 2 Size of int: 4 Size of a: 1 Size of b: 4

# **Arithmetic Operators**

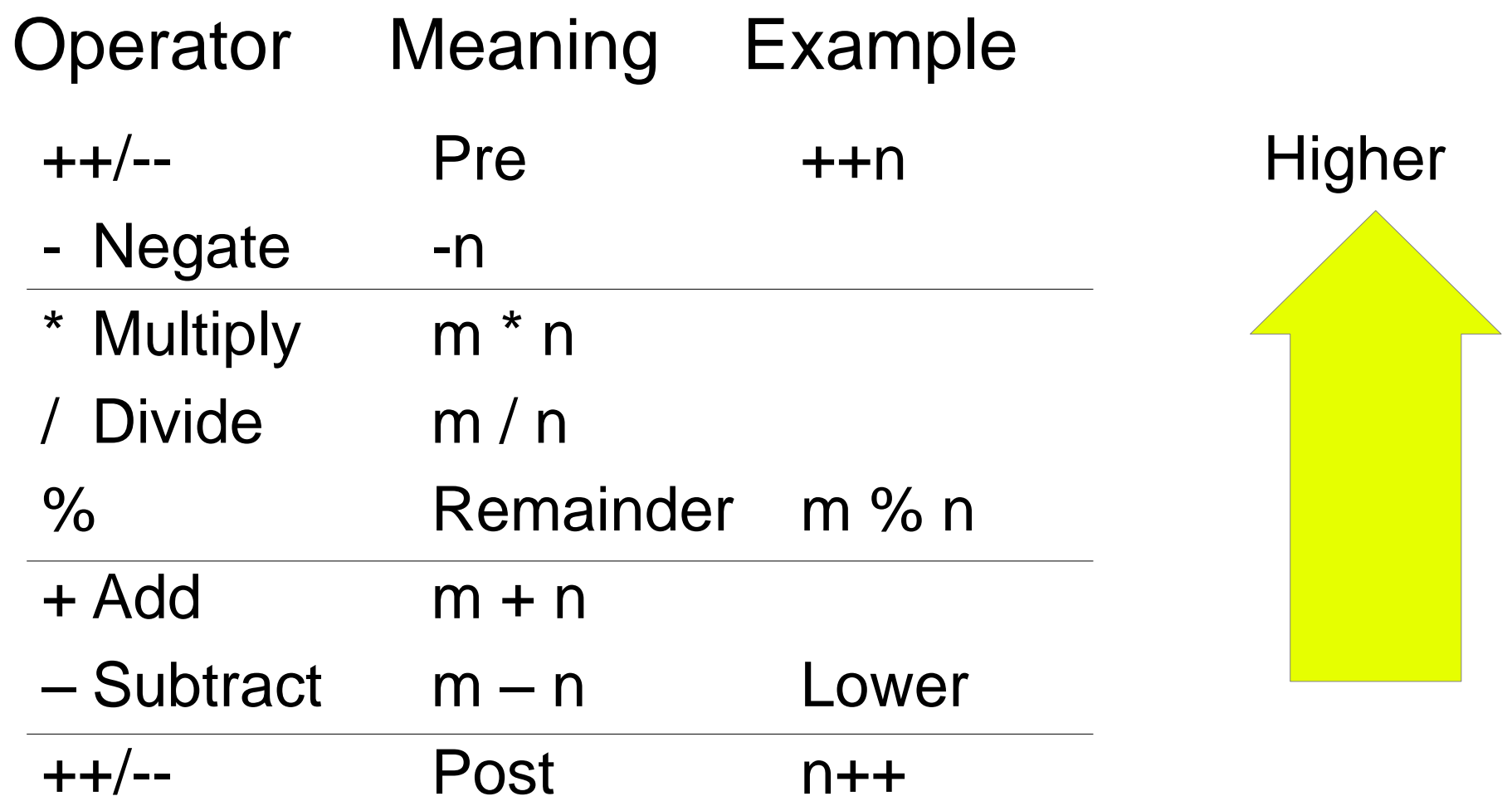

If precedences are equal, then compute from left to right

.Use parentheses to change precedence of the programming - Chapter 2 Intro to C++

#### **Example: Precedence of Operator**

 $\cdot$ int x = 1 + 2 - 3  $*$  4 % 5; // x = 1

$$
= 1 + 2 - 3 * 4 % 5
$$
  
= 1 + 2 - (3 \* 4) % 5  
= 1 + 2 - (12 % 5)  
= 1 + 2 - 2  
= (1 + 2) - 2  
= 3 - 2  
= 1

## **Example: Arithmetic Operator**

int main()

}

$$
\begin{aligned}\n\{\n\begin{array}{l}\n\text{int } m = 38, n = 5; \\
\text{cout } << m << \n^* + " << n << \n^* = " << (m + n) << \text{end}; \\
\text{cout } << m << \n^* - " << n << \n^* = " << (m - n) << \text{end}; \\
\text{cout } << \n^* - " << n << \n^* = " << (-n) << \text{end}; \\
\text{cout } << m << \n^* * " << n << \n^* = " << (m * n) << \text{end}; \\
\text{cout } << m << \n^* / " << n << \n^* = " << (m / n) << \text{end}; \\
\text{cout } << m << \n^* 96 " << n << \n^* = " << (m 96 n) << \text{end}; \\
\text{return 0;}\n\end{aligned}
$$

 $38 + 5 = 43$  $38 - 5 = 33$  $-5 = -5$  $38 * 5 = 190$  $38 / 5 = 7$  $38 \% 5 = 3$ The result of integer divide integer was converted to integer

198110 Computer Programming - Chapter 2 Intro to C++ 1717

### **Increment and Decrement**

- ●**++** operator increases an integer by one
- •Literally the same as  $m = m + 1$ ;
- $\cdot$ Pre-increment:  $++m$
- $\cdot$ Post-increment:  $m++$
- ●**--** operator decreases an integer by one
- •Literally the same as  $m = m 1$ ;
- ●Pre-decrement: --m
- ●Post-decrement: m--

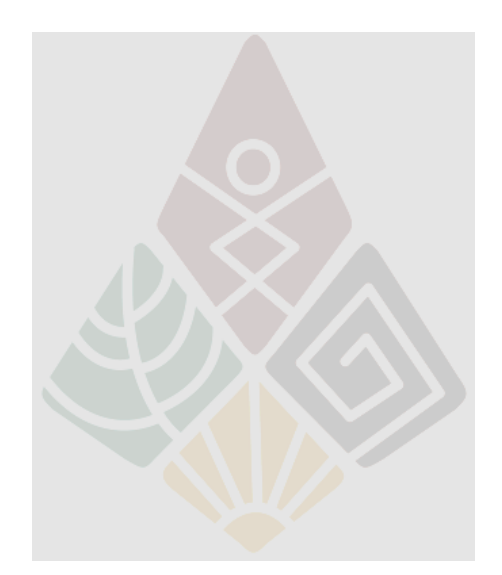

### **Increment and Decrement – Example**

```
int main()
\left\{ \right.int a=10, b=10, c=10, d=10;
   cout<< "a++ = "<< a++ << end;
   cout<< "++b = "<< ++b <<end!;
   cout << "a = " << a << endl;
   cout << "b = "<< b <<endl;
   int x = c + +;
   int y = ++d;
   \text{cout} < \leq "x = "\lt \lt x \lt \lt \lt \leq \text{endl};
   cout << "y =" << y < < endl;
   return 0;
}
```
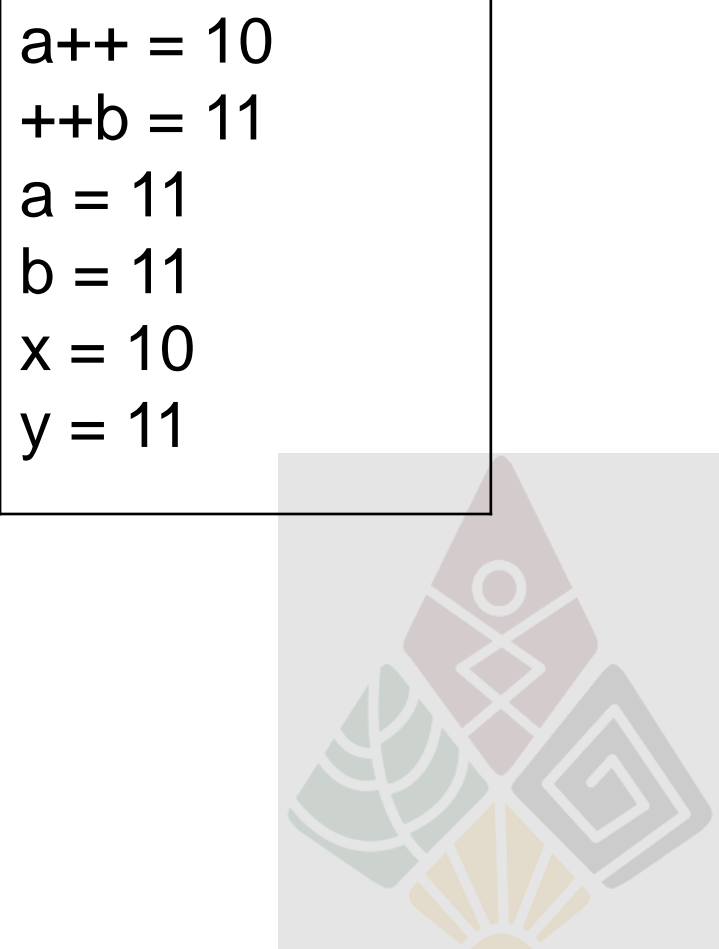

## **Composite Assignment Operators**

●Syntax variable op= expression

variable = variable op expression

**•e.g.,**  $n + 8$ ; is the same as  $n = n + 8$ ;

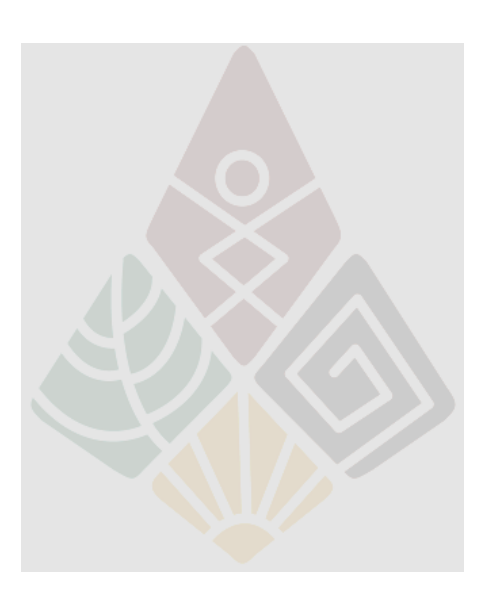

198110 Computer Programming - Chapter 2 Intro to C++ 2020 20

## **Expression + Assignment – Example**

```
int n = 44;
n + = 9;
cout << n << endl;
n = 5;
cout << n << endl;
n * = 2;
cout << n << endl;
return 0;
```
int main()

{

}

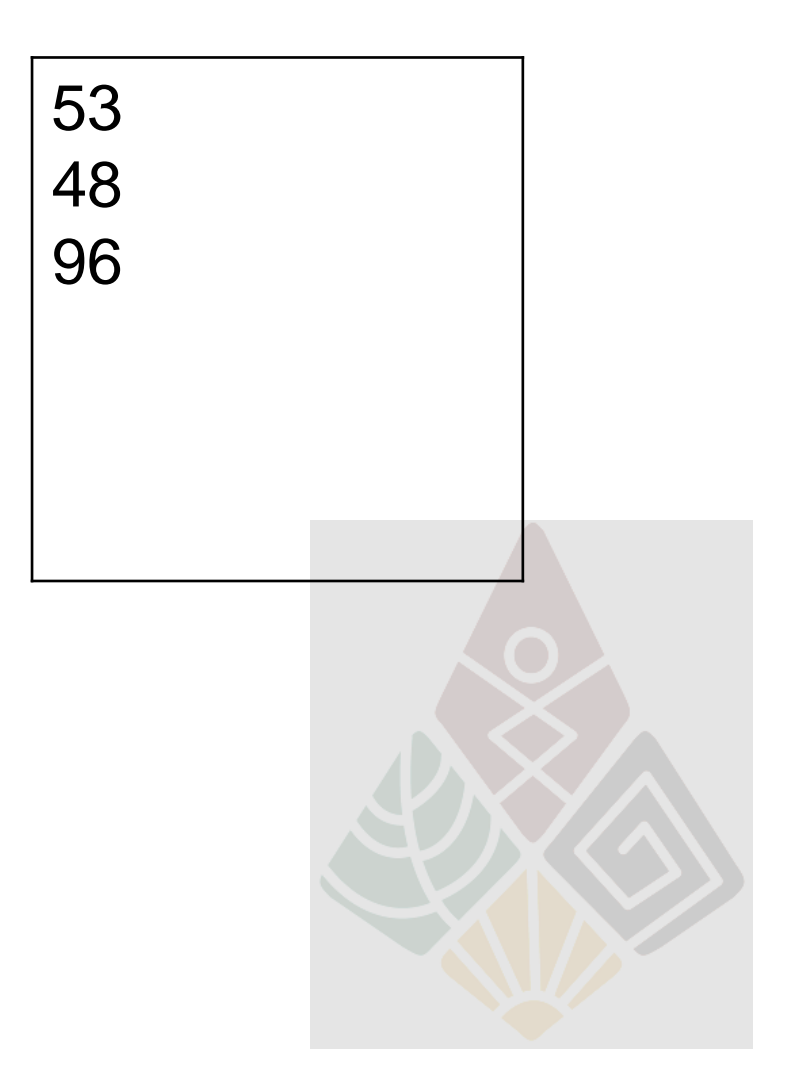

# **Overflow / Underflow**

●Overflow: value > max

 $-U$ nderflow: value  $<$  min

**.Divide by zero** 

#include <climits> int main() {

}

**Overflow** occurs when an arithmetic operation attempts to create a numeric value that is too large to be represented within the available storage space.

```
short n = SHRT MAX - 1;
cout << n++ << endl;
cout << n++ << endl;
cout << n++ << endl;
cout << n++ << endl;
return 0;
```
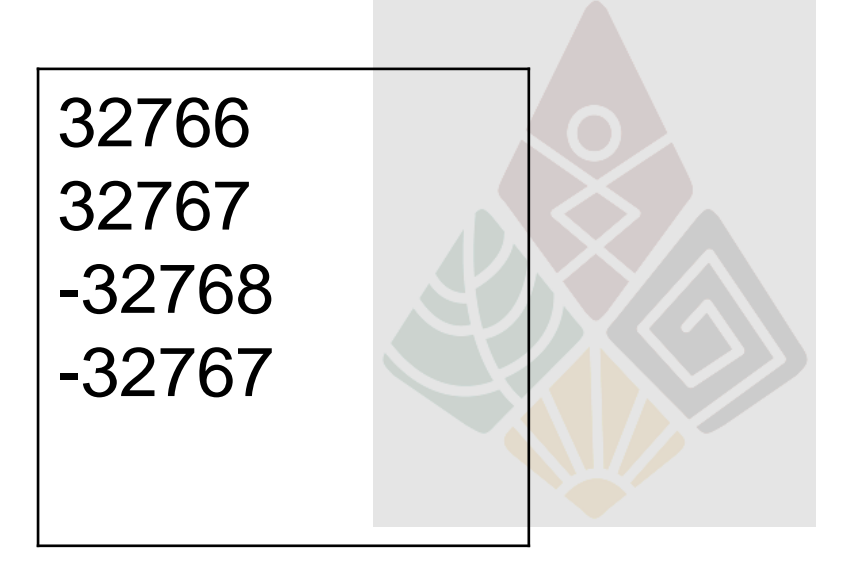

```
198110 Computer Programming - Chapter 2 Intro to C++ 22
```
#### **Characters**

.char can also be considered as an integer

$$
\begin{array}{ll}\n\text{char } c = 54; & // c = '6' \\
\text{char } d = 2 \text{ *c} - 7; // d = 2 \text{ * } 54 - 7 = 101 = 'e' \\
\text{c} + = d \text{ % } 3; & // c = c + (101\%3) = 54 + 2 = '8'\n\end{array}
$$

 $\text{char} = 8$  bits = 1 byte

●Display a character according to the ASCII.

## **Real Numbers**

- ●Three types
- $-$ float 32 bits
- $\cdot$ double 64 bits
- $\cdot$ long double  $-64$ , 80, 96, or 128 bits
- $\cdot$ Two components: Mantissa + Exponent
- $\cdot$ float: 23-bit mantissa + 8-bit exponent + 1-bit sign  $\cdot$ double: 52-bit mantissa + 11-bit exponent + 1-bit sign
- ●Floating-point Arithmetic
- . Addition, Subtraction, Multiplication, Division.
- 198110 Computer Programming Chapter 2 Intro to C++ 24244 2444 2444 2444 2444 24 ●Floating-point division does **not** truncate the result.

# **Type Casting**

All numbers can be casted from one type to another. •char, short, integer, long, float, double, long double . Casting can be automatic, or explicit.

```
int main() {
 float f = 2 * 3.14159 * 10;
 int n = 2 * 3.14159 * 10;
 float x = float(1)/3;
```

```
cout << "f = "<< f << endl;
cout << "n = " << n << endl;
cout << "x = "<< x << endl;
```
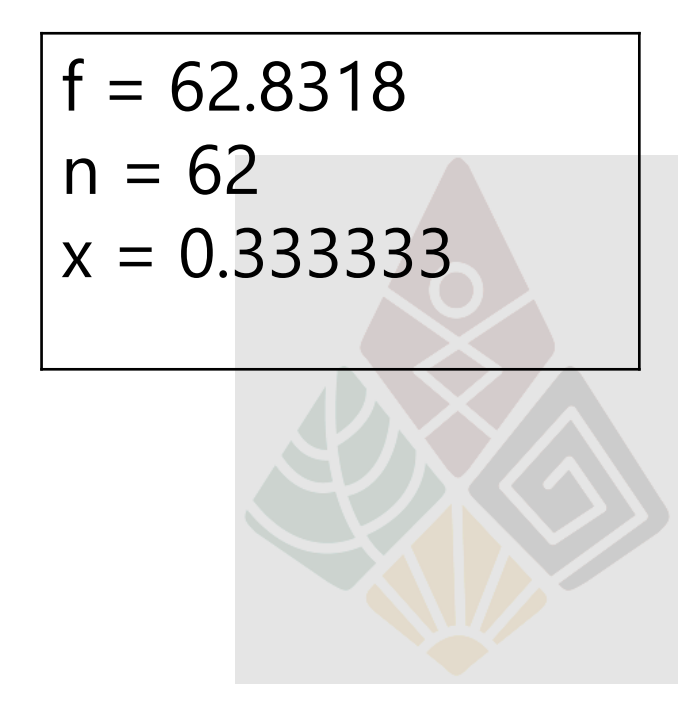

}

## **Round-off Error**

. Might occur when computer do arithmetic on rational number

```
\bulletint main() {
      double x = 1/3.0;
      double y = (x * 3.0) - 1.0;
      cout << "y = "<< y << endl;
}
              y = -5.55112e-017
```
should be zero  $y = (1/3) * 3 - 1 = 0$ 

# **Precision Display**

```
#include <iostream>
#include <iomanip>
using namespace std;
int main() {
       double x = 1/3.0;
       double y = (x * 3.0) - 1.0;
       cout << "y = "<< y << endl;
      cout << std::fixed;
       cout << "y = " <<std::setprecision(5) << y << endl;
       cout << "y =" << std::setprecision(25)<< y << endl;
      float a = 1/3.0;
      float b = (a * 3.0) - 1.0;
      cout << "b = "<<std::setprecision(25)<< b << endl;
              y = -5.55112e-017y = -0.00000y = -0.00000000000000000555111512b = 0.0000000298023223876953125
```
198110 Computer Programming - Chapter 2 Intro to C++ 27

### **Constants**

●An object whose value **cannot** be changed. . Constants are declared by preceding its type specifier with the keyword const.

int main() { const float pi = 3.1415927;  $\frac{1}{\pi}$  pi = 3.14159;  $\frac{1}{\pi}$  uncomment will get error cout  $<<$  "2 x Pi = " $<<$  2  $*$  pi  $<<$  endl; }  $2 \times Pi = 6.28319$ 

# **Input Operator: >>**

.Use with the input stream: cin

•Generally, cin connects to the keyboard.

I.e., everything that has been typed on the keyboard will be sent to cin.

●Syntax:  $\sin \frac{3}{2}$  var  $1 \Rightarrow \text{var } 2 \Rightarrow ... \Rightarrow \text{var } m$ ;

•The input operator will assign value – from left to right – orderly to the variables.

int m, n;  $\sin \theta$  >  $\sin \theta$  >  $\sin \theta$  +  $\sin \theta$ 

## **Input Operator – Example**

```
int main() {
 int m, n;
 \sin \theta >> m >> n;
 cout << "m + n = " << m + n << endl;
 return 0;
}
```
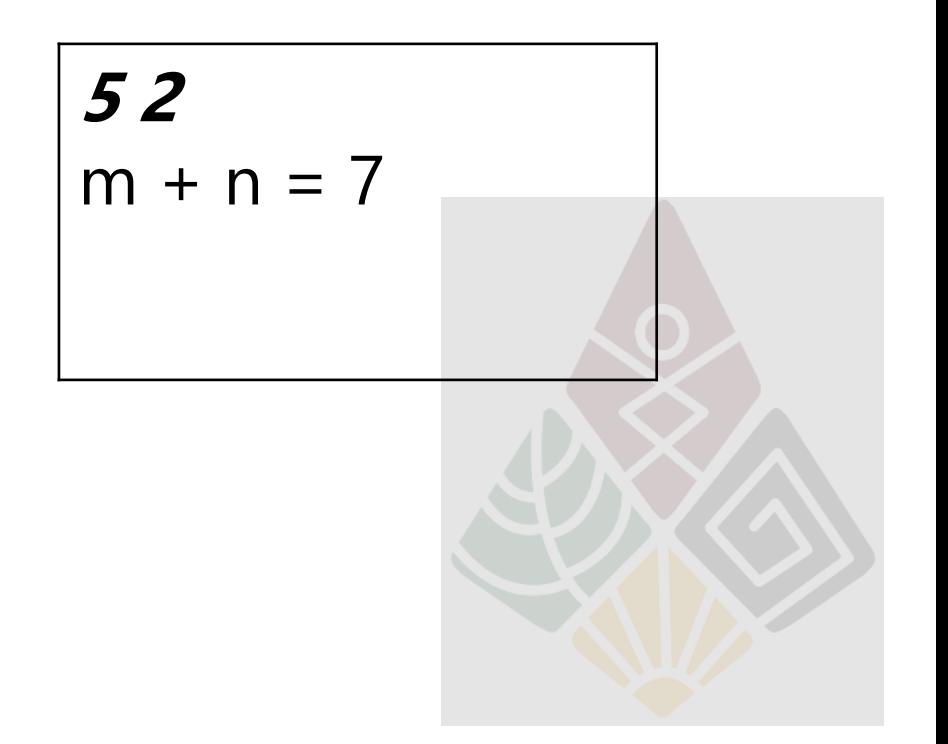

## **Formatted Input**

Input passes through an istream.

- Defines behavior of cin.
- The most common behavior is the use of the *extraction* or *input operator* >>.
- It has two operands:
- the istream, which is extracting characters
- the object to which it copies from those characters.
- This process of forming a typed value from raw input character is called *formatting*.

## **The Extraction Operator**

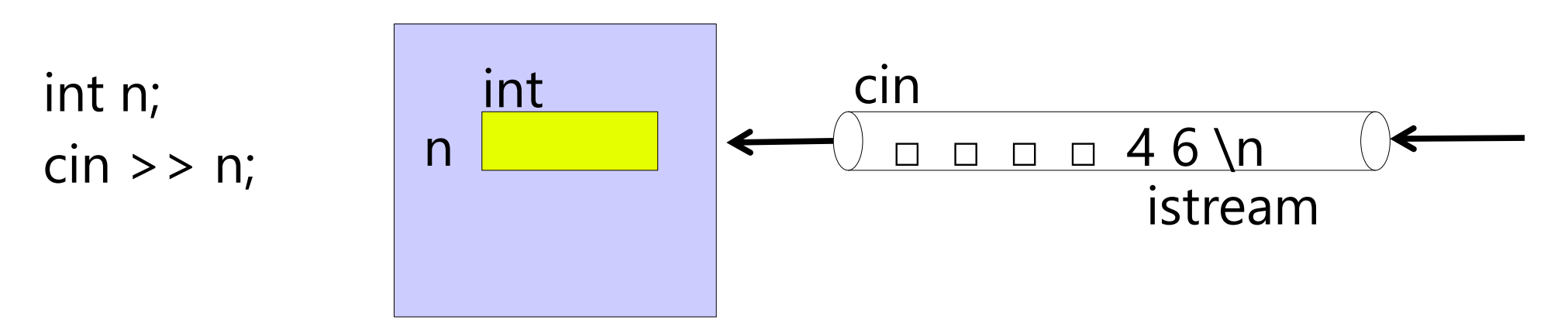

This input has 7 characters

4 space characters, '4', '6', and '\n '

If the first character is a whitespace, it extracts and ignore. It continues to extract and ignore until it encounters a nonwhitespace character.

Since cin >> n has type int, the cin is looking for digits to form an integer.

As soon as it sees a non-digit, it stops.

## **Boolean Data Type**

Use bool data type It only stores either value 1 or 0, which represents either YES or NO

Use 0 or false to represent NO Use non-zero or true to represent YES

# **Boolean Example**

```
int main() {
  bool a=true, b=false;
  bool c = 3 < 4;
  bool d = 3 > 4;
  bool e = 0.4, f=0;
  cout << "a = "<<a<<endl;
  cout << "b = "<<b<<endl;
  cout << "c = " << c << end;
  cout << "d = "<<d<<endl;
  cout << "e = " << e << end;
  cout << "f = "<<f<<endl:
 return 0;
```
}

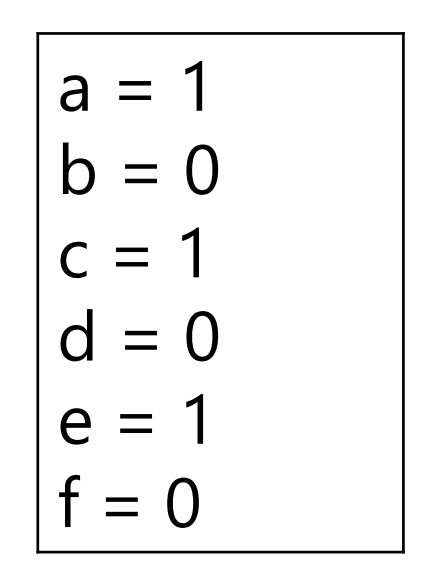

# **Alphanumerical bool Values**

```
int main () {
 bool b = true;cout << std::boolalpha << b << '\n';
 cout << std::noboolalpha << b << '\n';
 return 0;
```
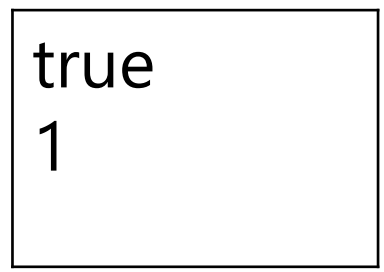

}

# **The Standard C++ String Type**

Standard C++ defines its string type in the <string> header.

Objects of type string can be declared and initialized in several ways:

```
string s1;
string s2 = "New York";
string s3(60, '*');
string s4 = s3;
string s5(s2, 4, 2); _{s1}s2=New York
                      s5=Yo
```
If the string is not initialized, it represents the empty string.

# **Basic String Usage**

Input one word to each string

**+** operator used for concatenating string

```
#include <string>
int main () {
string firstname, lastname;
cout <<"What is your name?\n";
cin >> firstname >> lastname;
cout <<"Hello" << firstname <<".\n";
string fullname = firstname + " " + lastname;
cout <<"Your full name is "<< fullname <<".\n";
return 0;
}
                               What is your name?
                               Tom Jerry
                               Hello Tom.
                               Your full name is Tom Jerry.
```
188 110 Computer Programming : Chapter 2 – Introduction to C++ 37

## **Return and Exit**

exit(int *status*) used to terminate application must include <cstdlib>

return used to escape from function

If **return in main()** it cause application termination

When application return 0 to OS meaning normal termination

If return **non-zero** there may be something wrong

#include <iostream> #include <cstdlib>

using namespace std;

int main () {

```
cout << "Hello world.\n";
exit(1); //terminate here
cout << "How are you?";
return 0;
```
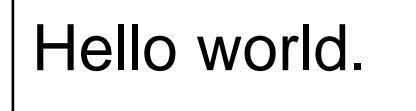

# **Return Many Times**

Not require additional library <cstdlib>

```
#include <iostream>
// #include <cstdlib>
using namespace std;
int main () {
   cout << "Hello world.\n";
  return 1; //terminate here
  cout << "How are you?";
  return 0;
```
}

Hello world.